## **NGINX**

La configuración está en /etc/nginx/

en /etc/nginx/sites-available

## **Referencias**

- [https://www.youtube.com/watch?v=\\_LQv96MdtCk](https://www.youtube.com/watch?v=_LQv96MdtCk)
- [https://www.youtube.com/watch?v=ZwL42zit\\_Eg](https://www.youtube.com/watch?v=ZwL42zit_Eg)
- <https://www.youtube.com/watch?v=206LwaD6ZBE>
- <https://www.youtube.com/watch?v=fVM658GMbTo>

From: <https://intrusos.info/> - **LCWIKI**

Permanent link: **<https://intrusos.info/doku.php?id=aplicaciones:nginx&rev=1607977823>**

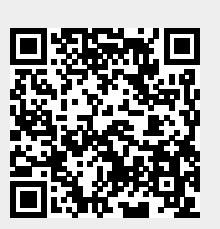

Last update: **2023/01/18 13:51**